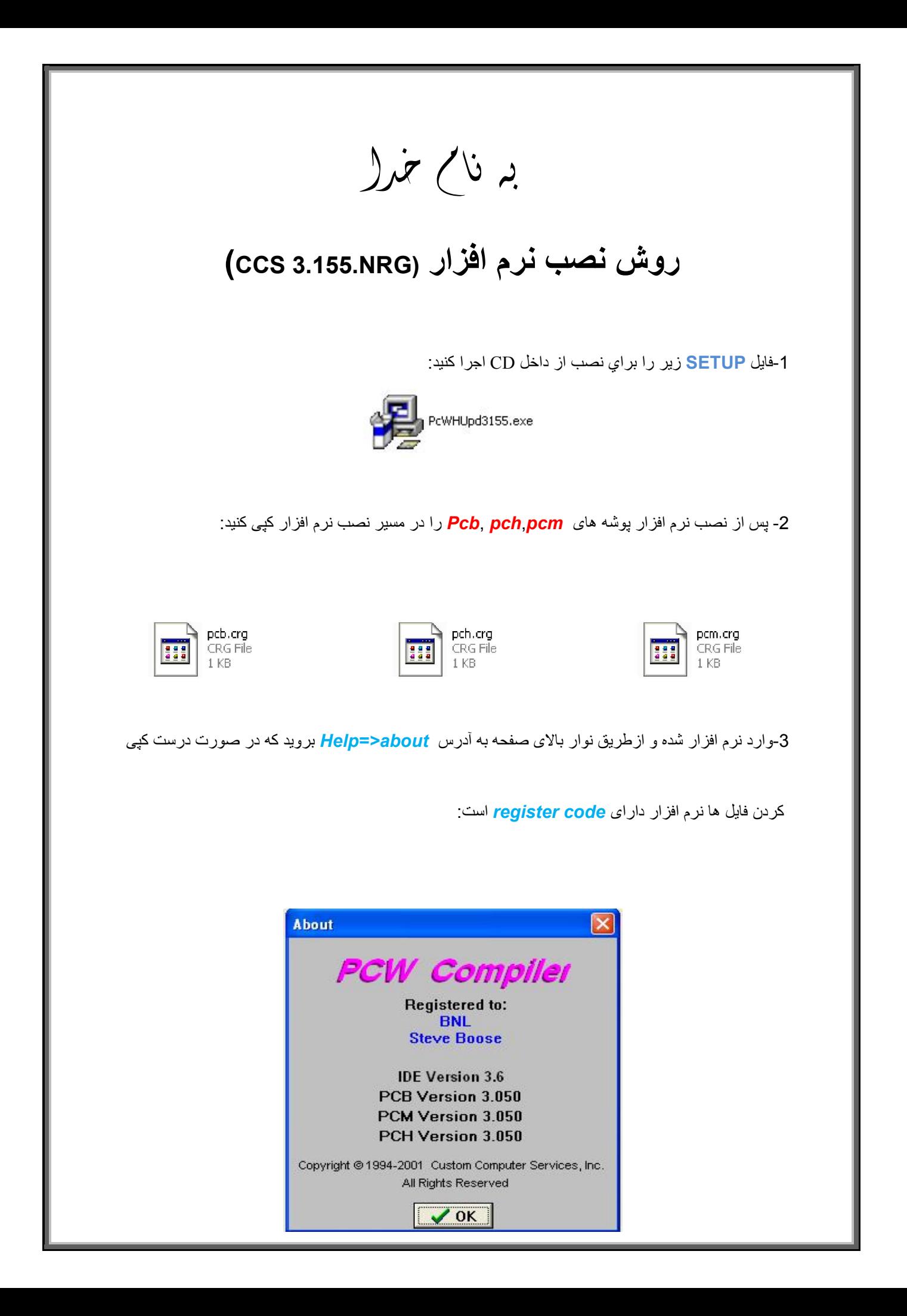

\* بر مامه قابل اسقاده برای شاکار *بر عربز می باشد\**<br>\*

\* بون اکترونگ\*

WWW.JAWANELEC.COI

TEL: 66728460 & 66712719 **FAX: 66711319**